Nuestra ilustración esquematiza el principio del camafeo fotográfico. Si aquí hemos escogido los colores cyan, magenta y negro, es exclusivamente a efectos prácticos. Se puede utilizar una gama como por ejemplo amarillo, ocre y marrón oscuro. Bajo cada viñeta de la figura se esquematiza los colores cubiertos por los respectivos colores.

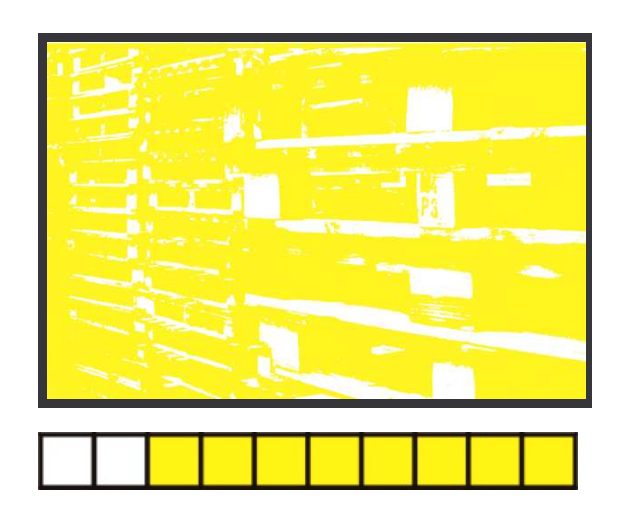

Primer color **Segundo color** 

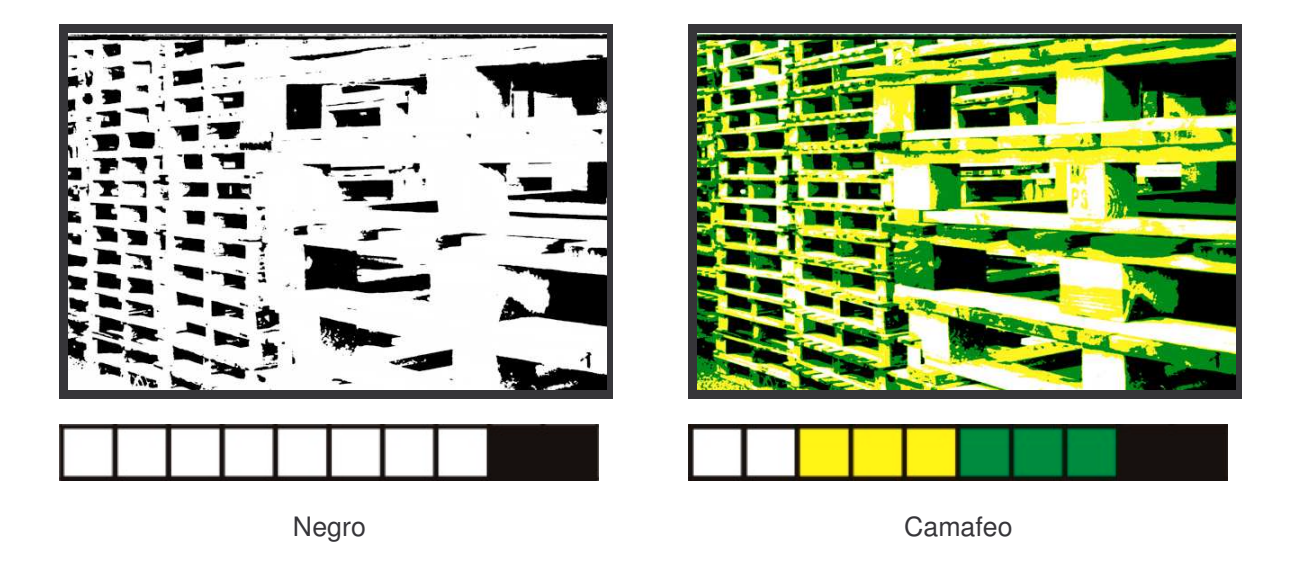

Una reproducción fotomecánica efectuada a partir de la sobreimpresión de dos clichés recibe el nombre de **bitono** en general y recibe el nombre de **dúplex**, cuando los dos clichés se han obtenido sin separación de tono, sólo por variación de las distribuciones tonales. Un bitono se llama **bicromía** si los dos clichés se han obtenido por una separación de color. Normalmente las bicromías no pretenden reproducir los colores de un original. Se usa preferentemente en impresos de dos tintas, para aprovechar las posibilidades de contraste que nos conceden la segunda tinta. En la ilustración siguiente se puede apreciar la diferencia entre una impresión dúplex y una bicromía.

La riqueza tonal de ambos procedimientos se puede describir de la manera siguiente: nos imaginamos 3 potes que contienen pintura negra, verde y blanca, todas ellas en calidad opaca. El blanco de nuestro razonamiento corresponde al blanco del papel sobre el que se imprimen los bitonos.

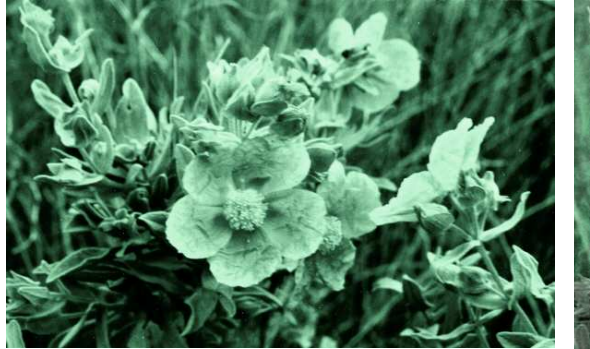

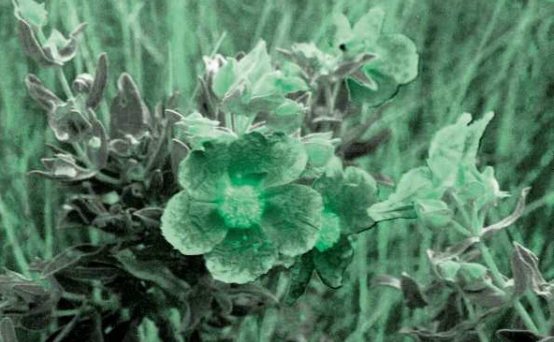

Bitono dúplex sin separación de color Bicromía, bitono con separación de color

\* En el primer caso, correspondiente a la impresión dúplex, tomamos un pote vacío y mezclamos una parte de pintura verde con una parte de pintura negra hasta obtener un verde oscuro. Luego cerramos los potes del verde y del negro. Ahora podemos mezclar libremente el verde oscuro con el blanco. Todos los colores resultantes se pueden representar escalonadamente desde el blanco hasta el verde oscuro sobre una cinta de papel.

\* En el segundo caso, correspondiente a la bicromía, podemos mezclar libremente los tres colores blanco, verde y negro. Los colores que obtenemos ahora, ya no se poden representar sobre una cinta, ya que tenemos verdes claros y verdes oscuros, pero también grises claros y grises oscuros. Para representar este conjunto de colores, necesitamos un plano.

Para la reproducción manual, como la que se practicaba exclusivamente antes de inventar la fotografía del color, los diferentes colores se delimitaban manualmente sobre las formas de impresión. En las estampas artísticas originales generalmente todavía hoy no se admiten separaciones fotomecánicas.

A pesar de que teóricamente se podrían separar manualmente los colores según la teoría de la tricromía, los artistas suelen usar más de tres formas para representar todos los colores, preparando muy a menudo una forma de impresión para cada color individual. Ya en el siglo XVI *Albrecht Altdorfer* creó xilografías de color con seis tablas.

La obra de *Jacques-Christophe Le Blond* 1 es una gran excepción en el campo de la estampa artística, ya que *Le Blond* ya había deducido la teoría de la tricromía de la teoría de *Newton.* Confeccionaba sus planchas calcográficas a la manera negra y las sobreimprimía en los colores rojo, amarillo y azul, una cierta aproximación a nuestros colores secundarios magenta, amarillo y cyan que actualmente se emplean en todas las imprentas del mundo. Si consideramos las diferencias entre los colores de Le Blond y nuestros colores secundarios, y tenemos en cuenta que las tintas de entonces no eran translúcidas, la calidad de estos grabados es realmente sorprendente. Los seguidores de *Le Blond* ya usaban una cuarta plancha para el negro, igual que en la moderna cuatricromía. Hay descripciones históricas del procedimiento de *Le Blond,* por él mismo, y también por alguno de sus adeptos como por *Jacob Gautier d'Agoty* y por *Antoine Gautier de Montdorge*.

En el campo de la xilografía japonesa parece que en el siglo XVIII el gran maestro *Suzuki Harunobu* fue el primero en obtener colores por sobreimpresión de dos tablas de color, con lo que amplió enormemente las posibilidades de la xilografía japonesa. Dicen que el mismo *Harunobu* fue el primero en entintar manualmente las zonas de una tabla con diferentes tintas.

Esta última técnica, gracias a la que se pueden imprimir diferentes colores con una sola pasada por la prensa, se usa con cierta frecuencia en las técnicas calcográficas manuales y se conoce por la expresión francesa 'à la poupée', ya que las diferentes zonas se entintan mediante una gasa llamado **poupée**. La delimitación de los colores se puede efectuar a ojo o mediante unas plantillas que reservan las zonas que no tienen que recibir la tinta de determinado color.

El sistema de entintar una plancha calcográfica por zonas de forma automatizada también se usa frecuentemente en la estampación de ciertos papeles de valor, como los billetes de banco, para dificultar su falsificación.

Un sistema muy adecuado para hacer estampas policromadas a un precio asequible fue dado a los artistas y a los impresores por el invento de *Senefelder,* la litografía. La litografía permite imprimir un gran número de capas de tinta una sobre otra. *Senefelder* ya hacía diferentes experimentos con los colores, pero el gran maestro de la cromolitografía era el litógrafo alsaciano *Godefroi Engelmann* que en diferentes fuentes se puede ver citado como inventor de esta técnica. El número de piedras de una cromolitografía artística pocas veces es menor de ocho o nueve y no

<sup>&</sup>lt;sup>1</sup> También se escribe Leblon, Leblond o Le Blon.

es excepcional encontrar estampas que han pasado hasta 15 o 20 veces por la prensa.

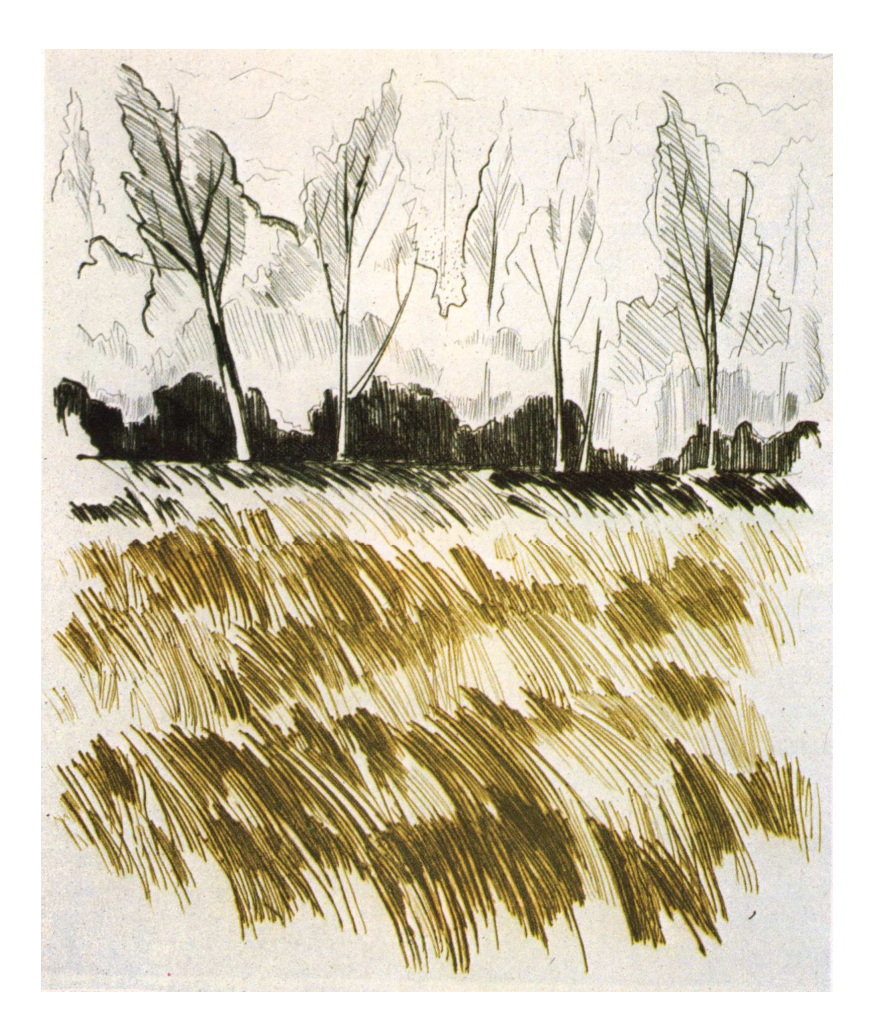

Punta seca de Miquel Plana, entintada 'à la poupée'

En el siglo XX los sistemas de impresión artística han recibido un gran estímulo gracias a la obra creada por gran maestro gráfico *Stanley William Hayter* en su famoso taller de París, el *Atelier 17*, que además de taller era una alta escuela de las técnicas gráficas artísticas. A continuación vamos a comentar brevemente dos técnicas inventadas por *Hayter,* que permiten imprimir varios colores en una única pasada por la prensa y mediante una única plancha.

Si sobre la platina de una prensa offset manual (una prensa que consiste esencialmente en un cilindro recubierto de una mantilla de goma que se mueve sobre la platina, sobre dos guías) colocamos sucesivamente una tabla xilográfica entintada y, al mismo nivel, la hoja de papel que se trata de imprimir, podemos calcar la xilografía, al revés de la manera tipográfica usual, sobre el papel, haciendo pasar el cilindro primero

encima de la tabla entintada, dónde cogerá la tinta, y a continuación sobre el papel, que recibirá la tinta pegada sobre la mantilla del cilindro. Este procedimiento de una sola tinta se puede generalizar de la manera siguiente: supongamos que se quieren hacer estampaciones a tres tintas. La tinta de la xilografía se puede calcar sobre dos tablas xilográficas vírgenes, situadas en el lado opuesto al papel. En cada una de las maderas vírgenes, que harán de contramolde, se recortan las partes del dibujo que no tienen que quedar impresas con la tinta que no les corresponde. En el momento de imprimir, cada tabla se entinta con su color, el cilindro se hace pasar sucesivamente por encima de las tres xilografías, dónde la mantilla recogerá la tinta que finalmente se depositará sobre el papel. De esta manera, con tres tintas se pueden obtener siete colores. Nuestro dibujo esquematiza esta manera de entintar una xilografía con dos colores:

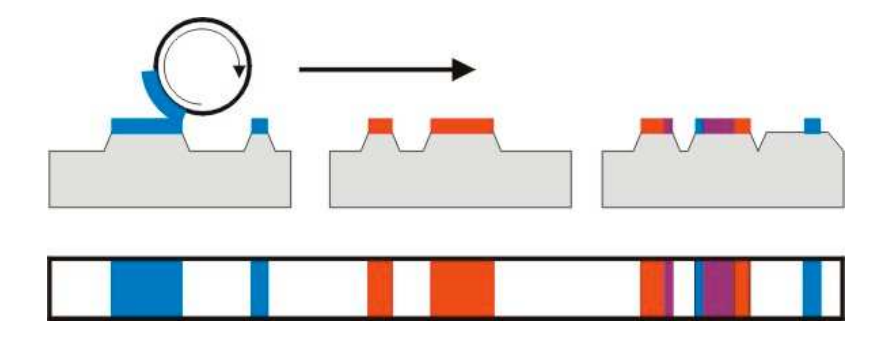

*Hayter* encontró un sistema que le permitió imprimir tintas puras, bien delimitadas entre ellas, mediante la misma disposición. Esta última técnica está basada en la incompatibilidad de tintas de diferente viscosidad 1 , incompatibilidad que se puede comparar con la que tienen el agua y la tinta en los procedimientos litográficos. Si las tres tablas de nuestra disposición se entintan con tintas de viscosidad diferente, empezando con una tinta muy viscosa para la primera tabla, una menos viscosa para la segunda y una muy líquida para la tercera, observaremos el efecto siguiente: cuando el rodillo pasa por encima de la primera tabla, el cilindro recogerá toda la tinta de su superficie. La tinta de la segunda xilografía solo se adherirá sobre las áreas de la mantilla que no están recubiertas por una capa de la primera tinta. Finalmente la tinta más

<sup>1</sup> La viscosidad de un líquido es una medida para su consistencia basada en la fuerza de cohesión entre sus moléculas. La miel es más viscosa que un jarabe, este lo es más que el agua.

líquida de la tercera tabla solo se adherirá en las superficies limpias de la mantilla.

Si la xilografía principal tiene que imprimirse en una prensa tipográfica, se puede entintar de la manera descrita en una prensa offset manual. Luego se saca la tabla de la prensa y se la coloca en la prensa tipográfica. Después de cada estampa hay que limpiar los moldes y la mantilla para obtener unos resultados constantes en todos los ejemplos de la tirada.

La xilografía también se puede sustituir por una plancha calcográfica entintada y fregada de la manera tradicional. Después de haber traspasado a su superficie el dibujo de dos tintas de la manera descrita anteriormente, la plancha se imprime en el tórculo y se obtiene una estampa en tres colores, uno de los cuales es en relieve.

# *El Roll-Up*

El sistema conocido como **Roll-Up,** una técnica que *Hayter* desarrolló a partir del año 1946 en su taller *Atelier 17* en París, tiene una importante característica innovadora: es la primera vez en el curso de la historia, que una plancha calcográfica contiene toda la información necesaria para la delimitación de sus colores. También este sistema se basa en la incompatibilidad de las tintas grasas de gran diferencia de viscositat. En este sentido se podría decir que el Roll-Up es una generalización del principio litográfico aplicado sobre planchas calcográficas especialmente preparadas.

Este es el procedimiento, esquematizado en nuestra ilustración: Las planchas destinadas al Roll-Up se graban con gran precisión a niveles de profundidad escalonados. En nuestro ejemplo basado en un grabado a tres tintas, hay que grabar a tres niveles de profundidad. Para la grabación se usan técnicas que permiten controlar la profundidad de los surcos. Son especialmente aptos el grabado al aguafuerte y el grabado electrolítico o galvanocáustico. El nivel superior se entinta con un rodillo duro y con una tinta muy viscosa que no penetra en las profundidades de los niveles inferiores. Para entintar el segundo nivel se usa un rodillo más blando, que penetra más en los surcos, y una tinta más líquida que la primera, para que no se adhiera a la tinta ya depositada, gracias a su diferencia de viscosidad. Finalmente, la tercera tinta, la más líquida, se aplica con un rodillo muy blando, que penetra hasta la profundidad de los surcos. Se limpia la plancha entintada y se la imprime en el tórculo, donde las tres tintas se imprimen en la misma pasada por la prensa.

La superficie de la plancha también se puede entintar como un cliché tipográfico, con una última capa aplicada con un rodillo duro. Pero esta técnica no es específica del Roll-Up, ya que cualquier plancha calcográfica la admite. Si esta técnica se aplica a una plancha calcográfica sin entintar, se obtiene una estampa negativa que ya no pertenece al campo de la calcografía, sino de la tipografía, a pesar de que la prensa usada para la estampación sea el tórculo.

La práctica del Roll-Up presenta muchas dificultades y sólo es practicada por una minoría de artistas entre los que destacan, a parte del propio Hayter, *Krishna Reddy*, *André Masson* y *Sergio González*. Que yo sepa, hasta ahora no se ha concebido ningún sistema industrial basado sobre la diferencia de viscosidad de las tintas. Posiblemente se podría usar una técnica similar a la impresión de billetes de banco, para dificultar todavía más su falsificación.

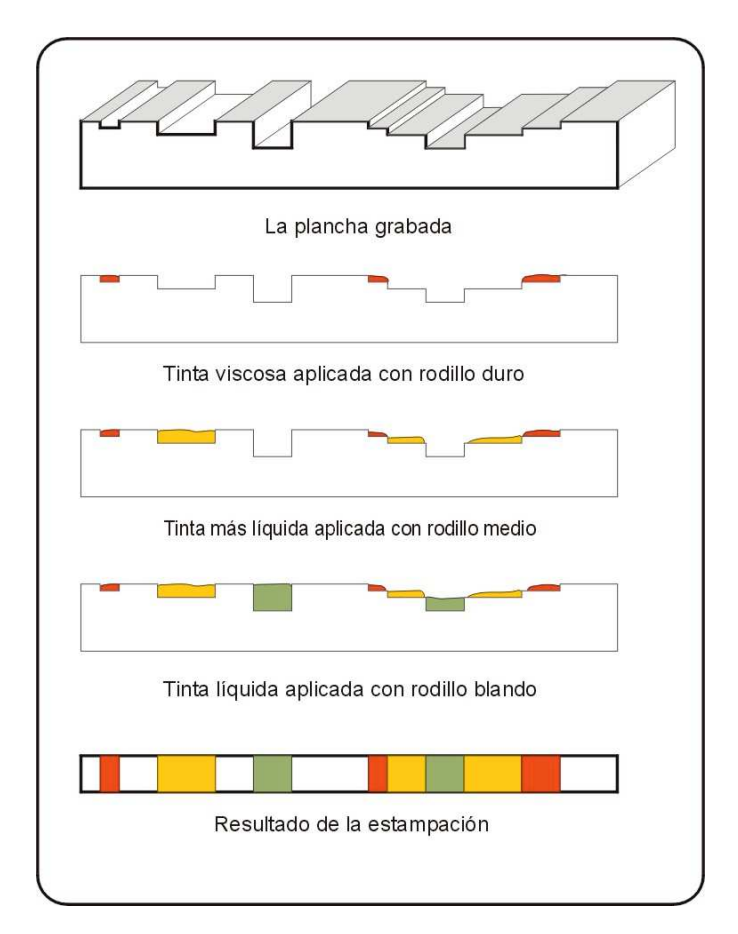

Roll-UP

# **Procedimientos combinados**

Aquí vamos a presentar unos procedimientos que no encajan limpiamente en el esquema de la tipografía, la calcografía, la planografía y la permeografía.

# *La oleografía*

En el siglo XIX se pusieron de moda unas reproducciones de pinturas al óleo llamadas oleografías<sup>1</sup>, que son típicos ejemplos de técnicas combinadas. Normalmente las oleografías son combinaciones de impresión cromolitográfica con técnicas como el heliograbado o la fototipia. Se suelen acabar con una impresión en seco con la finalidad de reproducir la estructura de la tela original y las pinceladas. En muchos casos un galvano elaborado a partir de la superficie de la pintura original servía de cliché para la estampación en seco. Estas reproducciones, que a menudo se imprimían sobre tela, como si se tratara de una pintura original, a veces estaban tan bien hechas que incluso expertos en pintura podían llegar a confundirlas.

Actualmente quedan pocos talleres dedicados a la fabricación de oleografías, los cuales ya no están de moda y han dejado sitio a los carteles no publicitarios conocidos como 'pósters'.

### *La monotipia*

La monotipia, técnica que no tiene nada que ver con las máquinas de componer de la empresa Monotype, es un procedimiento de impresión situado al margen de la planografía y la pintura al óleo. También forma

<sup>1</sup> No hay que confundir la oleografía con el procedimiento noble fotográfico llamado oleotipia.

un caso límite de las técnicas de impresión, en el sentido de que sólo permite la estampación de una única prueba sobre el papel. Esta técnica consiste en pintar con pinturas al óleo o con tintas de imprenta sobre una plancha pulida. Hay que tener en cuenta las capas de tinta que quedan escondidas bajo las últimas que se han aplicado, ya que la estampación de la plancha invertirá el orden de las capas, lo que en el caso de tintas absolutamente opacas solo dejaría visibles las que tocan directamente la plancha. Últimamente las planchas metálicas se suelen sustituir por planchas o folios de plástico transparente, las cuales permiten un control mucho mejor del trabajo del artista y del resultado final.

La monotipia se puede imprimir con una prensa tipográfica o litográfica, pero en la mayoría de los casos se usa el tórculo. También se podría considerar la posibilidad de estampar monotipias en una prensa offset manual. Esto implicaría una inversión del orden de las capas.

A veces también se llaman monotipias a las estampas obtenidas por el entintado manual en diferentes colores de una forma, ya que de esta manera pueden salir diferentes las estampas de una misma tirada. *Munch* hizo muchas xilografías de este tipo.

# *El papel jaspeado*

Otra técnica que puede considerarse un caso límite de las técnicas de impresión es la creación de papel jaspeado, cuya similitud con la monotipia consiste en la limitación a un solo ejemplar de cada impreso. No se sabe nada preciso sobre la historia de esta técnica que durante mucho tiempo era el procedimiento más importante para la elaboración de papeles pintados como los que se usan para las guardas de los libros. Las primeras descripciones conocidas de esta técnica son originarias del siglo XVII. La técnica cayo en desuso temporalmente y experimentó un auge hacía finales del siglo XIX.

Se trata del procedimiento siguiente: en una cubeta plana se vierte un líquido, la base, sobre la cual se dejan caer gotas de colorantes, las cuales se expanden más o menos sobre la superficie del líquido gracias a un componente especial (normalmente hiel de buey). Las gotas de colorante se pueden colocar colateralmente o se pueden intercalar. Gracias a la composición específica del baño los colorantes flotan en la superficie. En el procedimiento tradicional la base consiste de un líquido gelatinoso que se obtiene hirviendo musgo irlandés en agua.

Con una aguja se puede alterar la disposición de las gotas de colorante en la superficie del agua. Normalmente no se usa una aguja individual, sino una serie de agujas montadas sobre un listón de madera, una pinta. Otros dibujos se obtienen salpicando la superficie del agua con una solución acuosa de alcohol y de jabón, lo que genera una estructura de finas nervaduras.

Cuando se ha obtenido el dibujo deseado se trata de transferirlo sobre el papel. Para ello el papel se deposita con cuidado sobre la superficie del agua, evitando los movimientos laterales y la creación de burbujas. Una vez que el papel descansa sobre el agua, los colorantes que nadan sobre la superficie del agua se adhieren sobre el papel y este se puede sacar, deslizándolo encima del borde de la cubeta. Luego el papel se cuelga para secar. En la época de oro del papel jaspeado los dibujos jaspeados incluso se transferían sobre los cortes de los libros.

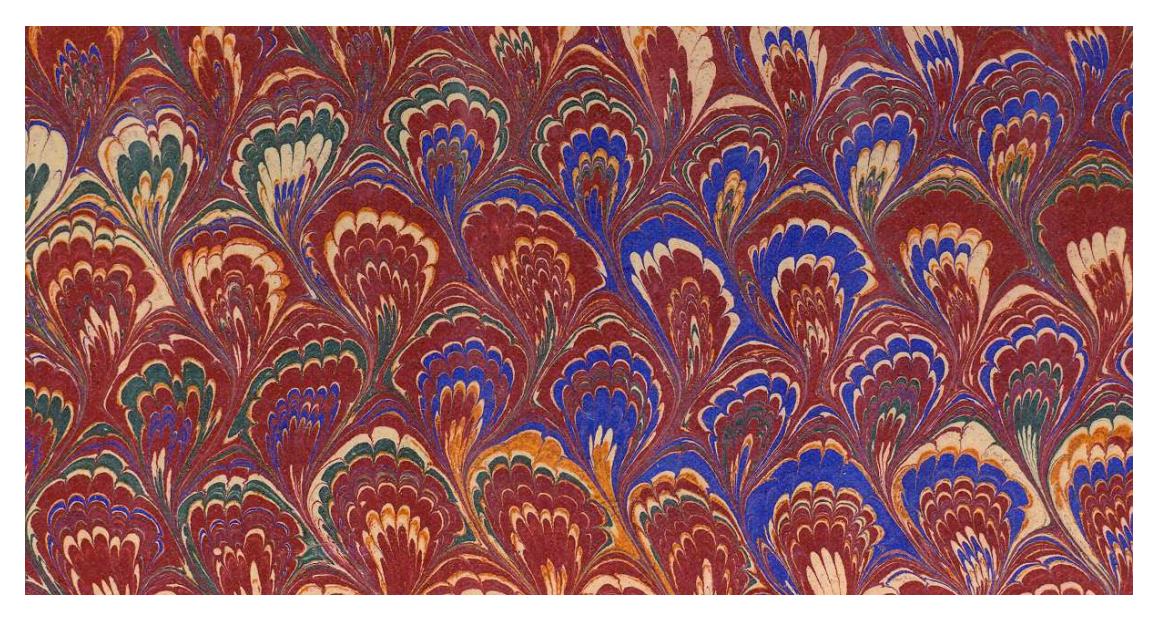

Papel jaspeado alrededor de 1900

La calidad de los papeles jaspeados depende de muchos factores y los resultados satisfactorios suelen ser el resultado de incansables experimentos con diferentes tipos de bases, colorantes, concentraciones, temperaturas, etc. Los fabricantes con éxito suelen mantener en secreto sus fórmulas. Sobre todo en Inglaterra había fabricas, en las que los papeles jaspeados se fabricaban en serie.

Teóricamente el jaspeado de papeles es un caso especial de la planografía, ya que aquí se usa una forma libre de relieve, la base, con la particularidad que aquí la forma es un líquido sobre el que flota la tinta a transferir.

# *La tampografía*

También en el caso de la tampografía se trata de una forma de impresión indirecta, como en el offset. En vez de la mantilla, aquí se usa una pelota de goma que cambia de forma durante las dos transferencias. La pelota suele tener la forma de un hemisferio o de otro cuerpo convexo. La forma suele ser calcográfica. En la primera fase de la impresión la pelota se aprieta contra la forma entintada a la que se amolda. En la segunda fase la forma se sustituye por el objeto que se trata de imprimir. La pelota se amolda a la forma de este y transfiere la tinta sobre su superficie. Todo el proceso es automático.

La tampografía tiene la ventaja de que se puede imprimir con ella sobre objetos de formas especiales, como botones, bombillas eléctricas, bolígrafos, etc. A medida que la pelota se amolda a la forma del objeto, su superficie se desarrolla sobre ella empezando por el centro, de manera que la tinta no se desplaza lateralmente.

#### *El estampado en caliente*

En este sistema, el papel tiene que pasar por la prensa conjuntamente con una lámina de estampar que lleva el colorante seco que sustituye a la tinta líquida de los procedimientos clásicos. Normalmente se combina la estampación en seco con un gofrado que se obtiene prensando el papel conjuntamente con la lámina entre un molde y un contramolde. Pero a veces también se estampa en plano.

Por la acción simultánea del calor y de la presión bajo la forma la capa de colorante se despega de su soporte y queda adherida al papel. La lámina de estampar puede estar preparada con una única capa de barniz. Pero muchas veces está provista de una capa ultrafina de aluminio que concede un brillo metálico al producto final. También hay láminas preparadas con capas degradadas.

El estampado en caliente su usa mucho en la industria del embalaje de lujo, para etiquetas o para encuadernaciones.

Aquí la transmisión del colorante se puede comparar con la que tiene lugar en las clásicas máquinas de escribir, cuando el tipo aprieta la cinta sobre el papel.

# *El impreso en falso relieve*

El impreso en falso relieve da unos impresos en los que los tipos se realzan claramente del nivel del papel. El papel se imprime de la manera tradicional, normalmente con tipografía, usando una tinta especial. Antes de que se seque la tinta, se distribuye un polvo especial sobre el impreso, que queda adherido sobre la tinta fresca. El resto se reutiliza. Finalmente los impresos se someten a la influencia de una fuente calorífica, como una lámpara ultravioleta, lo que provoca una hinchazón de los polvos.

Este procedimiento se presta sobretodo a las tarjetas de visita cuidadas.

De manera análoga se puede imprimir sobre materiales textiles, para distribuir polvos o motas sobre ellos, que quedan adheridos en los lugares impresos. Este sistema se llama **flocking**.

#### *Rotulación al vinilo*

La rotulación al vinilo no es estrictamente un sistema de impresión. Desde 1990 aproximadamente este sistema ha relevado casi totalmente la rotulación tradicional artesana. La base de este sistema es una hoja de vinilo pegada sobre un soporte de papel, de la que se recortan las letras o los signos sin cortar el soporte. Para el corte se usan unos plotters de corte especiales que se maniobran desde un PC mediante unos programas de CAD 1 especiales. El plotter trabaja con una cuchilla rotatoria con una hoja orientada verticalmente sobre la superficie del papel. La cuchilla se orienta automáticamente en la dirección del corte. El programa de CAD tiene que evitar las líneas cruzadas.

Una vez las letras cortadas, se trata de eliminar las superficies de vinilo sobrantes del papel de soporte. Este trabajo se suele hacer a mano. Luego los trozos de vinilo restantes se suelen transferir sobre un papel de transferencia provisional. Para hacer la transferencia, el papel de transferencia se aprieta cuidadosamente sobre el papel de vinilo. Luego los dos papeles se separan y el dibujo queda adherido al revés sobre el soporte provisional. Finalmente se aplica el papel de transferencia sobre el soporte final, como puede ser un cristal de un escaparate o la plancha de un coche. Ya sólo hay que separar el papel de transferencia del soporte definitivo, y el dibujo queda sólidamente adherido a su nuevo soporte.

A partir de 1990 la mayoría de los vehículos y señales se han ido marcando de esta manera. El vinilo se fabrica en diferentes calidades,

<sup>1</sup> Computer Assisted Design, diseño asistido por ordenador.

colores y texturas. Hay unas hojas especiales que imitan al cristal grabado con ácidos. Otros sirven de reserva para pintar diferentes tipos de ornamentos a las paredes. Las hojas de reserva también se emplean para pintar con pistola sobre coches, hojalatas, muebles de oficina o similares. Incluso se puede imprimir sobre las hojas de vinilo antes de su aplicación.

Mediante los programas adecuados se pueden hacer montajes de varios colores. Las hojas peladas de diferentes colores se pueden transferir sobre un papel de transferencia común, o varios papeles de transferencia se pueden transferir en registro exacto sobre el soporte final.

Una aplicación especial es el **Photocut** que permite cortar imágenes de medio tono en el vinilo. El Photocut usa una trama lineal de grosor variable que se acaba en un extremo en una tira común, lo que facilita el pelado de la hoja. El resultado final se parece a una autotipia hecha con una trama lineal. Se pueden hacer efectos muy atractivos con este sistema.

#### *Rotulación Laser*

En este sistema se quema selectivamente la superficie superior de una hoja de dos capas, con lo cual el color de la segunda capa queda visible.

#### *Láminas de trama lenticular*

Se pueden obtener efectos muy interesantes con las láminas de trama lenticular. Se trata de hojas de plástico cuya superficie consiste de un conjunto de prismas alienados. Según el ángulo visual cada prisma nos deja ver una zona determinada del papel que forma la base.

Dos imágenes se cortan en tiras, cuya anchura corresponde a la mitad de la anchura de los prismas. Luego las tiritas se montan de tal forma que corresponden alternativamente a una imagen o a la otra. Sobre el papel impreso de esta manera se aplica la lámina lenticular, de manera que según el ángulo de visión se vea una imagen u otra.

Con este sistema se pueden imprimir imágenes en estéreo o se pueden hacer imágenes cambiantes que nos dejan ver una imagen u otra, según el ángulo de visión. Con este sistema algunos años atrás en Europa se imprimieron tablas de conversión de los nuevos Euros y de las viejas monedas.

# **Las nuevas técnicas**

# **La fotografía digital**

El procedimiento fotográfico más usado en el curso del tiempo sin duda alguna es el sistema al gelatinobromuro de plata. En el curso del siglo XX también se elaboraron materiales cada vez más sensibles a base de fotopolímeros, cuyas aplicaciones quedaban restringidas a la elaboración de clichés (*BASF Nyloprint* y *Nyloflex*) y a las planchas para offset.

En los años 1980 con la aparición de la primera **cámara digital** se inició una revolución lenta, pero imparable, que acabaría por destronar a la fotografía basada en reacciones químicas.

Los procedimientos electrofotográficos y electromecánicos tradicionales, como los derivados de la xerografía o de la iconografía de *Zworykin*, nunca habían proporcionado una calidad de imagen fotográfica satisfactoria.

En las cámaras digitales la película sensible está substituida por una placa sensorial electrónica, el chip **CCD 1** , el cual es esencialmente un conjunto de células fotosensibles dispuestas como en un tablero de ajedrez. Durante la exposición cada una de las células registra la luz incidente en ella. A continuación las células individuales facilitan la información recabada al vecino situado a su izquierda, hasta que la totalidad de la información llegue en forma analógica a la s células de la primera columna. Ahora un **convertidor analógico-digital** convierte los valores medidos en valores digitales y las guarda. Estos datos ahora se pueden guardar en un fichero, que a su vez puede copiarse sobre un medio informático (disquete o similar) y se puede manipular en un ordenador. Los chips CCD usuales actualmente se mueven entre 3 y 6 Megapixels. Probablemente en un futuro no muy lejano la definición todavía aumentará.

Hay diferentes tipos de ficheros para almacenar las imágenes, los cuales no satisfacen los mismos criterios de calidad. Una importante

<sup>&</sup>lt;sup>1</sup> Charge Coupled Device.

característica de los ficheros de imagen es la **profundidad de color**, que determina el número de los colores distinguibles. La profundidad de color se mide en **bits** 1 . Cuando la profundidad de color es de 1 bit, sólo se pueden representar 2 tonalidades, normalmente blanco o negro. Los ficheros de un bit de profundidad se prestan para la representación de fotos quemadas o de línea. Es muy importante la profundidad de color de 24 bits, que recibe el nombre de **True Color**. En este sistema los componentes de Rojo, Verde y Azul pueden tomar 256 valores cada uno, lo que da un conjunto de más de 16 millones de colores, muchos más de los que el ojo humano puede distinguir. A pesar de esto, algún programa informático trabaja con profundidades de color superiores.

Los ficheros TIFF actualmente en uso graban una profundidad de color de 24 bits y usan una compresión sin pérdida 2 . Diferentes modalidades de color, como por ejemplo **RGB** o **CMYK** se pueden guardar como ficheros **TIFF**.

El formato BMP utilizado por Windows graba toda la información de las imágenes pixel por pixel, sin compresión. El resultado es un fichero enorme que suele convenir guardar en otro formato más manejable.

Otros formatos son por ejemplo **GIF** 3 o el **JPEG** que se usan preferentemente en el campo del diseño de páginas web. El **JPEG** 4 está basado en una compresión con pérdidas y es uno de los formatos preferidos para enviar imágenes por Internet. La compresión intenta suprimir sobretodo aquellas propiedades de las imágenes que no son discernibles para el ojo humano.

Las imágenes GIF se limitan a una profundidad de color de 8 bits, lo que limita a 256 los colores que pueden estar representados. El formato permite representar transparencia, lo que es muy interesante en la confección de páginas web. La compresión de las imágenes GIF no genera pérdidas si el original se limita a los 256 colores del sistema.

La mayoría de las cámaras digitales contienen una pequeña disquetera que graba los datos sobre un pequeño disquete. Los diferentes fabricantes usan sistemas diferentes para almacenar los datos. Los formatos siguientes son muy comunes: *Compact Flash (Canon, Nikon, Fujifilm), Smart Media (Fujifilm), Memory Stick (Sony), Multimedia Card, SD Card (Canon), XD Picture Card (Olympus, Fujifilm).*

 $3$  GIF = Graphic Interchange Format.

<sup>1</sup> El bit es la unidad mínima de información empleada en informática, sólo acepta dos valores, que se pueden designar como verdadero y falso, si o no, rojo o verde, etc.

<sup>&</sup>lt;sup>2</sup> Se habla de compresión sin pérdida, si los datos originales se pueden reconstruir íntegramente. Esto es el caso de los datos comprimidos con el programa PKZIP. Pero no es el caso del material sonoro comprimido en formato MP3.

<sup>4</sup> JPEG = Joint Photographic Experts Groups.

Fuera del ya clásico captador **CCD** en el mercado también se pueden encontrar cámaras digitales con el sistema **CMOS** 1 . Este sistema sobre todo se emplea en cámaras de gama baja. Los sensores CMOS tienen la ventaja de gastar menos energía eléctrica, de manera que las pilas duran más tiempo, pero de momento son menos sensibles a la luz y no dan la misma calidad que las células CCD. Pero últimamente la técnica ha progresado mucho y se están fabricando células CMOS que no tienen nada que envidiar a las otras.

Para reproducciones en color se usan diferentes sistemas. En las cámaras sencillas las columnas del sensor están recubiertas alternativamente por un filtro verde, rojo y azul. Hay sistemas más refinados que utilizan lo que se llama la distribución de Bayer: aquí el sensor se distribuye en cuadrados de 4 celdillas cada uno. A dos celdillas situadas diagonalmente les corresponde un filtro verde, a las otras dos un filtro rojo y azul. Un algoritmo aproxima los colores teniendo en cuenta los valores correspondientes a los pixeles vecinos de cada celdilla.

Algunas cámaras proyectan la luz incidente sobre 3 sensores mediante espejos semi-transparentes.

Para retratar motivos estáticos existen las llamadas cámaras **threeshot**, en las cuales las imágenes correspondientes a los tres filtros de color se exponen sucesivamente. Estas cámaras sólo se encuentran en los estudios de fotografía industrial.

También en la fotografía digital se presentan efectos fotográficos, los cuales no tienen nada que ver con los que se producen en la fotografía clásica al gelatinobromuro de plata. Por ejemplo las fluctuaciones de la luz pueden tener efectos indeseables. Un efecto conocido, que se puede abolir hasta cierto punto mediante algoritmos complicados es el **blooming**: La sobreexposición de una zona repercute sobre las zonas vecinas.

# **La preimpresión digital**

La manufactura industrial de bienes de consumo permite reproducir un número cualquiera de objetos idénticos desde un prototipo. El trabajo en cadena introducido por *Ford* al principio del siglo XX ha contribuido mucho en racionalizar y abaratar este proceso. Ahora la producción controlada por ordenador vuelve hacer posible la adaptación individual<sup>2</sup>

 $1$  CMOS = Complementary Metal Oxide Semiconductor.

<sup>2</sup> Hace unos años un fabricante obtuvo un enorme éxito de ventas con unas muñecas que se diferenciaban sistemáticamente en al menos una característica.

de los productos a las necesidades de cada consumidor a un precio razonable. Y gracias a la impresión digital esta tendencia también ha entrado en el campo de la imprenta: actualmente es posible adaptar individualmente los impresos y se habla de **Print on Demand** y hasta de **Book on Demand**.

La gran revolución a la que ha sido sometida la imprenta en los últimos años se debe a diferentes circunstancias. Una parte de la evolución se debe al hecho de que las máquinas de oficina, gracias a la gran concurrencia entre los diferentes fabricantes, se han ido perfeccionando hasta tal punto que la calidad de los impresos se acerca cada día más a las exigencias de la imprenta tradicional. Las antiguas fotocopiadoras que trabajaban con papel especial y cuyas copias se conservaban mal, a partir de 1950 empezaron a sustituirse por copiadoras electrofotográficas que trabajaban con papel normal. La **electrofotografía** introducida por Xerox, también llamada **Xerografía**, funciona de la manera siguiente: Primero se carga positivamente la superficie de un cilindro. Luego la imagen se proyecta por zonas sobre el cilindro en rotación hasta que toda su superficie haya quedado expuesta. La luz tiene la propiedad de descargar estáticamente la superficie del cilindro cuando más puede influir sobre él. Las partes blancas ahora están descargadas, las negras todavía llevan su carga electrostática. Finalmente el cilindro pasa por una zona en la cual se halla un polvo negro cargado negativamente, el **tóner,** que queda adherido en las zonas cargadas positivamente del cilindro. El papel que se trata de imprimir se somete a una gran carga electrostática positiva antes de entrar en contacto con el cilindro. Esta atrae las partículas de polvo adheridas a la superficie del cilindro, de manera que el cilindro vuelve a estar limpio. Mediante calor, el tóner se funde sobre la superficie del papel, lo que garantiza una copia perdurable. Una luz intensa acaba de descargar la superficie del cilindro que está listo para ser cargado positivamente otra vez. Sólo los originales de línea dan resultados aceptables.

También la máquina de escribir tradicional se ha ido perfeccionando con el tiempo, hasta obtener una escritura comparable a un impreso de calidad. En la máquina de escribir tradicional el tipo golpea la cinta textil entintada. El papel recoge la tinta en los lugares que han sido sometidos a la presión del tipo. Los tipos tradicionales han sido sustituidos por cabezales esféricos, más adelante por ruedecitas intercambiables en forma de margaritas que permitían disponer de diferentes tipos de letra en una misma máquina. Ya era esta la idea de la antigua máquina de escribir de índice *AEG Mignon*, introducida en 1904, que reunía las letras del alfabeto en un molde cilíndrico intercambiable. Pero ya en 1893 el

fabricante americano *Blickensderfer* había introducido una máquina de escribir con un cilindro de escritura controlado por un teclado.

El sucesor de la máquina de escribir eléctrica era la máquina de escribir electrónica que podía recordar los textos que se habían tecleado. Las cintas de textil se sustituyeron por cintas de plástico que se usaban una sola vez. Aquí la transferencia del colorante se parece a la del estampado en caliente. Con la *Composer* de *IBM* se creó a finales de los años 1970 una máquina de escribir que se podía usar en vez de una fotocomposición en pequeñas imprentas. Esta máquina permitía memorizar una única línea que podía justificarse antes de transferirla sobre el papel.

El desarrollo y la miniaturización imparables de la electrónica y de la tecnología LASER eran imprescindibles para permitir los cambios de los últimos 30 años. Los primeros scanners gráficos eran máquinas extremadamente caras y delicadas que sólo podían ser manejadas por personal especializado. Para ser rentables tenían que trabajar casi sin parar. Las imprentas pequeñas no se podían permitir este tipo de inversión. Las máquinas fabricadas por diferentes empresas no solían ser compatibles entre sí, de manera que sólo los que disponían de todo el sistema podía sacar el óptimo provecho.

En los años 1980 ya era posible enviar desde la redacción toda la información electrónica necesaria para la impresión de un periódico por la línea telefónica a la imprentas, de manera que un periódico se podía imprimir simultáneamente en varias imprentas situadas en diferentes puntos de un país. Todavía 10 años antes, el envío por línea telefónica de la información de una cinta perforada que permitía duplicar el texto compuesto en una máquina *Linotype* o *Monotype* era un progreso con una connotación casi utópica. Y ahora las componedoras a base de plomo ya sólo se encuentran en museos.

Creo que la máquina que desencadenó la mayoría de los cambios de los últimos años es el **PC** comercializado por *IBM* en 1981. Ahora se podía adquirir por una suma razonable una máquina que ofrecía un puesto de trabajo independiente. A pesar de que las primeras máquinas basadas sobre el procesador 8088 de *Intel* sólo ofrecían una pequeña fracción de la potencia de las modernas máquinas actuales, ya se podía trabajar muy bien con ellas, lo que de otra parte permitía reservar los grandes ordenadores de entonces para trabajos más interesantes que la contabilidad y la correspondencia personales.

En 1984 apareció el primer ordenador **Macintosh** de *Apple* que fue un duro rival del PC durante muchos años y que ha sabido ganarse muchos adeptos, sobre todo en el campo de las aplicaciones gráficas. Ya que ambas máquinas siguen caminos paralelos, aunque sin ser compatibles entre ellos, aquí no se hablará especialmente del *Mac*, como lo llaman muchos. Por cierto hay programas que emulan el *Mac* sobre le *PC* y viceversa, lo que evidentemente se come muchos recursos y frena notablemente la máquina.

El primer sistema operativo para el PC era el MS-DOS<sup>1</sup>. Luego se introdujo la plataforma **Windows** que estaba basada en el MS-DOS. Windows era uno de las primeras plataformas gráficas existentes, un GUT 2 , pero además era un sistema que permitía mover datos a través de un sistema de almacenaje provisional, llamado portapapeles, lo que permitía copiar datos de una aplicación a otra. Para poder usar esta facilidad los programas tienen que estar compilados con compiladores especialmente diseñados para Windows.

Con el Windows 95 por primera vez se creó un Windows que prescindía del MS-DOS tradicional y era un sistema operativo por si mismo que ya solo contenía el antiguo MS-DOS como accesorio. Y a partir de ahora el Windows aceptaba la ejecución simultánea de varios programas (Multi Tasking) y podía administrar sistemas de almacenaje mucho mayores que las versiones antiguas. El PC hoy es una especie de herramienta universal que se ha hecho imprescindible en la vida moderna.

Sin duda el periférico más popular del PC desde el principio ha sido la impresora que echó rápidamente la máquina de escribir 3 clásica de las oficinas. Los primeros modelos eran las impresoras de margaritas y las de agujas. Estos modelos han sido relevados 4 por las impresoras de chorro de tinta (Ink-Jet). Estas suelen tener una resolución de 300 **DPI** (Dots per Inch, puntos por pulgada). Las impresoras LASER han aumentado notablemente la calidad de los impresos.

Las impresoras LASER trabajan con el principio de la electrofotografía, con la particularidad que el cilindro impresor se insola mediante un sistema óptico LASER controlado electrónicamente. Actualmente la resolución de las impresoras LASER usuales en las oficinas se suele situar entre 600 y 1200 DPI.

En el curso del tiempo muchas funciones de aparatos especializados se han podido realizar con el PC, gracias a periféricos adecuados, a tarjetas electrónicas y a programas informáticos. Como ejemplo mencionaremos los programas de fax, que no sólo sustituyen una máquina de oficina, sino que incluso la mejoran, ofreciendo más posibilidades que esta. El que tiene este tipo de programa instalado en su

<sup>&</sup>lt;sup>1</sup> Microsoft Disc Operating System.

<sup>&</sup>lt;sup>2</sup> Graphical user Interface.

<sup>&</sup>lt;sup>3</sup> Las antiguas máquinas de escribir todavía se usan excepcionalmente cuando se trata de escribir sobre soportes que no se pueden pasar por la impresora, como un trozo de cartulina o una tarjeta.

<sup>4</sup> Las impresoras de aguja todavía se usan cuando hay que escribir sobre papel copiativo.

PC y dispone de un scanner y de una impresora no sólo puede enviar y recibir faxes, también puede almacenar los faxes que no quiere perder en su disco duro. De paso dispone de un libro de direcciones para guardar los números de fax.

Por cierto, hasta hace poco los aparatos de fax tradicionales trabajaban con un papel especial llamado **termoactivo**, como también se ha ido utilizando en ciertas máquinas de calcular. El papel tiene la propiedad de ennegrecer bajo el efecto del calor. Un cabezal térmico que transforma los impulsos electrónicas en impulsiones térmicas se desliza por la superficie del papel y graba el dibujo. El sistema tiene dos desventajas: necesita un papel especial y los impresos se deterioran rápidamente.

Además de los scanners de oficina usuales como los que actualmente se pueden comprar a partir de 100 Euros, también se empezaron a construir scanners de alta gama para la preimpresión, caracterizados por una resolución mucho más alta. La resolución de los medios electrónicos se suele medir en **DPI**1 *(Dots Per Inch)* (puntos por pulgada). Si por ejemplo un scanner de oficina tiene una resolución de 300 o 600 DPI, para las exigencias de una oficina será más que suficiente. Pero para satisfacer las exigencias de un impresor se suelen usar scanners con resoluciones de hasta 4.000 DPI. El resultado del escaneado es un fichero informático que puede tener diferentes formatos. Los ficheros más famosos en este contexto son los ficheros TIFF<sup>2</sup>.

Para insolar los fotolitos a partir de datos binarios ya pronto salieron unidades de exposición en forma de periféricos del PC, las llamadas **filmadoras**. Las filmadoras suelen trabajar con óptica LASER y con resoluciones a partir de 4.000 DPI.

Los programas informáticos que permitieron ensamblar todos los elementos electrónicos para configurar las páginas impresas eran especialmente importantes. A mediados de los años 1980 la mayoría de las empresas de **DTP 3** trabajaban con el programa *Pagemaker* de *Aldus*. El texto se introducía mediante un procesador de textos, las imágenes se obtenían mediante un scanner y luego se retocaban con un programa como el *Photoshop*. También la separación de colores y el tramado se efectuaban mediante el ordenador. Finalmente las páginas se ensamblaban con el *Pagemaker*. El **lenguaje de descripción de páginas PS** (Post Script) presentado por *Adobe* en 1984 permitía usar los mismos datos en diferentes filmadoras.

 $1$  No hay que confundir esta medida con la lineatura de las tramas autotípicas, va que cada uno de los puntos de trama de una reproducción digital autotípica se compone de puntos elementales individuales, llamados **dots** o **subpixels**.

<sup>2</sup> Tagged Image File Format (formato de archivo de imágenes con etiqueta).

 $3$  DTP = Desk Top Publishing, publicación encima de la mesa.

También es de Adobe el formato de fichero **PDF 1** , mediante el cual es posible visualizar los mismos datos en casi cualquier sistema de ordenador, usando el programa gratuito *Adobe Reader 2* . Los ficheros PDF ahora también son imprescindibles en el campo de la impresión.

El programa de compaginación más importante actualmente es el que ha desalojado al *Pagemaker* y al *Ventura Publisher* de *Corel* de las imprentas. Últimamente el programa *InDesign* de *Adobe* está ganando la partida al *QuarkXPress*.

Los diferentes tipos de letras actualmente se usan mayoritariamente en forma de ficheros **TTF 3** . Hay una gran diversidad de tipos TTF, muchos de ellos son gratuitos. Los de calidad pueden ser bastante costosos. Las fuentes TTF no son del tipo bitmap sino vectoriales, de manera que se pueden ampliar, reducir y deformar libremente.

Otro progreso de los últimos 20 años son los programas **OCR** (**Optical Character Recognition, reconocimiento óptico de caracteres**) que permiten interpretar letra por letra una página de texto impresa mediante un fichero escaneado. El texto obtenido por este procedimiento se puede editar y se pueden cambiar las fuentes, igual como un texto tecleado con *Word.* A los programas de OCR actuales todavía les cuesta entender ciertos tipos de letra, interpretar documentos mal impresos o manchados, pero se especula ya con la posibilidad de crear programas OCR que sepan leer hasta los manuscritos.

Para que la filmadora pueda interpretar las páginas que le suministramos mediante los ficheros PS, se necesita otro aparato electrónico, muchas veces incorporado en la misma filmadora, el **RIP (**Raster Image Processor**)**, cuya función es de calcular cuales de los puntos de la **matriz de la filmadora 4** tienen que exponerse y cuales no. El RIP puede estar constituido por un periférico, puede estar incorporado a la filmadora o puede ser un programa informático, lo que permite actualizarlo de manera sencilla.

Debido a los altos precios de las filmadoras y de los scanners gráficos a finales de los años 1980 aparecieron empresas exclusivamente dedicadas a escanear y a filmar los fotolitos.

Pero las otras labores de la preimpresión se podían ejecutar con una inversión relativamente modesta, y el resultado fue que hacía 1990 en todas las grandes ciudades aparecieron un gran número de empresas de DTP. Ahora gran parte de estas empresas han vuelto a desaparecer, ya

 $1$  PDF = Portable Document Format o Public Distribution File.

<sup>2</sup> Antes llamado 'Acrobat Reader'.

 $3$  TTF = True Type Font.

<sup>4</sup> El conjunto de los puntos que la filmadora tiene a su disposición para insolar o no. Cada uno de estos puntos será blanco o negro en el fotolito final. Se podría decir que la matriz de la filmadora corresponde al bitmap de todo el fotolito.

que la mayoría de los impresores se han visto obligados a instalar su propia sección de DTP.

Una de las víctimas de esta tendencia es la clásica cámara de reproducción, que ya sólo se halla excepcionalmente en las empresas gráficas. El scanner y la cámara digital se han hecho cargo de sus funciones. Por cierto, la parte fotosensible de un scanner es muy parecida a los sensores CCD de una cámara digital.

# *CtP, Computer to Plate*

Con el montaje electrónico se hizo posible por primera vez obtener todo el montaje correspondiente al antiguo astralón directamente en un solo fotolito expuesto en una filmadora, de manera que se eliminaba completamente el montaje manual. Esta tecnología a veces se llama CtFilm, Computer to film. Ahora ya sólo representaba un pequeño paso eliminar también el fotolito y exponer directamente la plancha a base de los datos obtenidos por el RIP en una filmadora especial. Esta técnica que se ha extendido enormemente en los últimos años se llama **Computer to Plate**, lo que vamos a abreviar aquí con las siglas **CtP**. Las filmadoras CtP trabajan con luz LASER o con un LASER infrarrojo.

# *DPI (Dots per Inch) y PPI (Pixels per Inch)*

Es muy importante distinguir entre los pixels de una imagen digital y los puntos (dots) de una impresora o filmadora. También hay que distinguir los puntos de una trama autotípica de los puntos producidos por una filmadora.

Si por ejemplo tenemos una fotografía digital de 200 por 300 pixels, nuestra imagen se compone de 60.000 rectángulos, los pixels. Cada pixel corresponde a una posición dentro de esta red de 200 por 300 y contiene la información cromática de la zona que ocupa. En imágenes monocromáticas los pixels solo contienen la intensidad tonal. La resolución de las imágenes digitales se mide en PPI, pixels por pulgada.

Nos acordamos que la resolución de las clásicas tramas autotípicas se llama lineatura y corresponde a lineas por pulgada o puntos por pulgada, LPI. Este valor no debe confundirse con la resolución en PPI de las imágenes digitales.

Recordemos que las clásicas impresoras de Laser o de Ink Jet no pueden imprimir densidades de tinta variables. Así los valores tonales tienen que ser simulados con superficies de varios puntos imprimibles, las celdillas de trama.

Si la impresora pudiera imprimir densidades variables de tinta, podríamos imprimir imágenes para las cuales los pixels corresponderían a los puntos de impresión.

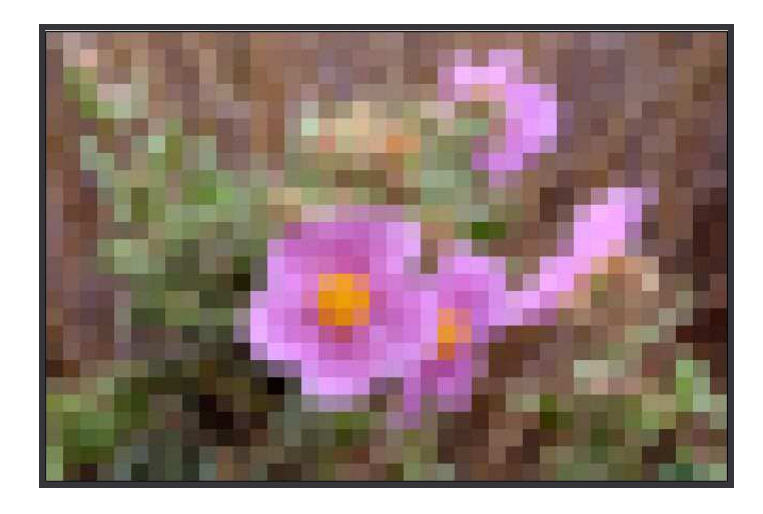

Imagen de 40 por 26 pixels

La resolución de una impresora o una filmadora depende del máximo número de puntos que se pueden imprimir en una línea. Este valor se mide en DPI, Dots per Inch. A partir de este valor cada máquina tiene una malla virtual de cuadrados, el recorder grid, que pueden ser ennegrecidos o no. El conjunto de estos diminutos cuadrados forma el bitmap del impreso o del fotolito, de la misma manera que los tipos no vectoriales están caracterizados por su bitmap. Para imprimir una imagen esta finísima malla se subdivide en celdillas cuadradas que corresponden a los puntos de trama.

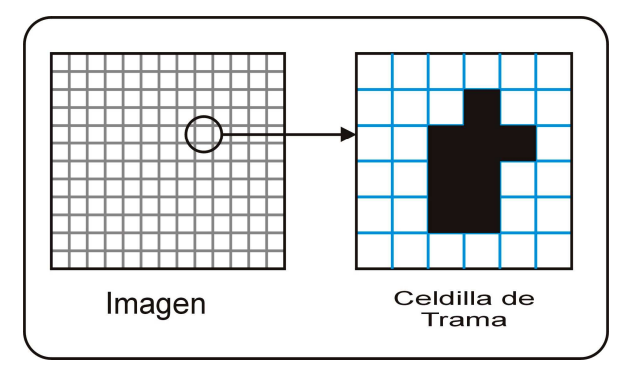

En el caso de las filmadoras para la imprenta generalmente las celdillas contienen puntos de trama autotípicos que ellos mismos están formados por los diminutos puntos de filmadora.

Las impresoras de oficina no suelen usar tramas autotípicas sino una distribución de puntos que imita los valores tonales del original. Por ejemplo con celdillas de 5 por 5 se pueden obtener un máximo de 26 valores tonales (5 por 5 más 1). Para obtener una imagen aceptable hay que disponer como mínimo de celdillas de 16 por 16, lo que nos daría 257 valores tonales.

A pesar de los pocos valores tonales posibles, el número de configuraciones de puntos diferentes que se pueden obtener en un celdilla es mucho más importante. Así en nuestra celdilla de 5 por 5 se pueden obtener más de 30 millones de configuraciones (2 a la potencia 25). Y la forma de las celdillas también influye sobre el aspecto final del impreso.

Por esta razón la posición de cada punto dentro de la celdilla se calcula según alguno de los muchos algoritmos que se han ido desarrollando para este fin. Son famosos los algoritmos de Bayer y el de Floyd-Steinberg. Este sistema de tramar los impresos se llama dithering. Hay una bonita definición de esta técnica: *Se llaman dithering las técnicas que se usan para reproducir los colores de una imagen mediante una impresora que contiene menos colores que las que contiene la imagen.*

Mediante el siguiente ejemplo veremos claramente que la resolución de las impresoras tiene que ser mucho más alta que la de la imagen digital que queremos imprimir. Pongamos el ejemplo de una filmadora con una resolución de 3.000 DPI. Queremos usar una trama autotípica con una lineatura de 150 LPI, correspondiendo a unas 60 líneas por cm. Los puntos de trama estarán contenidos en celdillas cuadradas con un lado de 20 puntos. 150  $\frac{3000}{150}$  = 20 puntos. Este cuadrado se compone de 20 por 20 = 400 cuadrados unitarios que permiten reproducir un máximo de 401 niveles tonales.

# **La impresión digital**

Un sistema de impresión se llama digital cuando la forma de la impresión se guarda en un fichero informático.

En el campo de la impresión digital en los últimos 20 años se han probado diferentes caminos. Todavía es difícil pronosticar cuales de estos sistemas se van a imponer y cuales pronto van a pasar a la historia. La descripción corta que sigue no pretende ser completa y sólo pretende indicar las bases de los diferentes sistemas de impresión digital.

## *Computer to Print (CtPrint)*

La forma más pura de impresión digital, el **Computer to Print** (CtPrint) se caracteriza por la posibilidad de cambiar la forma de impresión en cada ejemplar. A cada ciclo la forma se filma de nuevo a base de los cálculos efectuados por el RIP.

Estos sistemas son especialmente apropiados para las tiradas cortas o para hacer impresos que tienen que adaptarse individualmente. El CtPrint es el sistema ideal para el 'Print on demand' y el 'Book on demand'.

El nombre de prensa en estos casos ya sólo se conserva por motivos históricos, ya que en la mayoría de estas máquinas ya no se utiliza la presión. Se habla en estos casos de *non-impact printing*.

En el Computer to Print se suele tratar de impresoras LASER o Ink-Jet de oficina mejoradas. Pero veremos que últimamente también hay máquinas offset del tipo CtPrint que cada vez ganan más importancia.

### *Impresoras de chorro de tinta, Ink-Jet*

Las minúsculas gotas de tinta producidas en una impresora de chorro de tinta pueden ser expulsadas de las pequeñas válvulas de tres diferentes modos: por medios electrostáticos, mecánicos (piezo-eléctricos) o térmicos. En el último caso se habla de **Bubble Jet**.

Los principales sistemas de Ink-Jet sobre todo se pueden dividir en dos grupos.

En los sistemas que pertenecen al primer grupo **(Continuous Ink Jet)** se van proyectando continuamente gotas de las válvulas. La trayectoria se desvía electrostáticamente de tal forma que las gotas expulsadas a cortos intervalos de tiempo impacten en el sitio adecuado de la superficie del papel. Las gotas sobrantes se proyectan en un recipiente de recogida que redistribuye la tinta al depósito.

Una de las primeras impresoras Ink-Jet que vi trabajar en el *Graphispag* de Barcelona, imprimía las etiquetas de paquetes que abandonaban una balanza automática mediante una cinta transportadora y las indicaciones de precio de venta y de peso se adaptaban automáticamente a cada objeto etiquetado.

Mientras se han creado impresoras mejoradas que se pueden usar en el campo de la impresión digital.

El segundo grupo dentro del Ink-Jet se compone de las máquinas de cuyas válvulas sólo se expulsan gotitas cuando estas son realmente necesitadas. Se habla de **Drop on Demand**.

Las impresoras de chorro de tinta tienen sus limitaciones sobre todo en su baja resolución. Y los trabajos de calidad tienen altas exigencias en la calidad del papel, ya que la tinta no debe ser absorbida por las fibras. Aumentando demasiado la velocidad de impresión las gotas que impactan sobre el papel se rompen y salpican, perjudicando la calidad del impreso.

La impresión de chorro de tinta tiene otras aplicaciones: unas impresoras con cabezales móviles permiten transferir imágenes fotográficas sobre casi cualquier superficie como por ejemplo la carrocería de un coche.

#### *Impresoras de chorro de cera*

En la gama alta se usan impresoras de chorro de tinta cuya tinta se suministra en forma de bastones de cera sólidos que se funden mediante calor a medida que se utilizan. Las gotas proyectadas encima del papel se solidifican inmediatamente así que no les da tiempo de quedar absorbidas por el papel, lo que evita tener que imprimir sobre papel especial. Los puntos producidos se caracterizan por una excelente homogeneidad y los impresos dan colores brillantes e inalterables de bajo coste. Los cuatro cabezales de color pueden trabajar simultáneamente. Este sistema es rápido si descontamos el precalentamiento de un cuarto de hora necesario antes de poder imprimir.

## *Impresoras LASER*

Las impresoras electrofotográficas de la industria gráfica son esencialmente modelos mejorados de impresoras LASER como las que se usan en las oficinas. La mayoría trabaja con tóner en forma de polvo. Pero algunos sistemas trabajan con tóner líquido.

### *Impresión por transmisión térmica de cera*

El sistema de **transmisión térmica de cera** (thermal wax transfer) trabaja con un papel de pigmento recubierto de una delgada capa de cera que se hace pasar conjuntamente con el papel que se trata de imprimir por debajo de un cabezal formado por elementos térmicos, cuya temperatura está controlada electrónicamente. La cera se pega al papel cuando el elemento correspondiente tiene la temperatura suficiente.

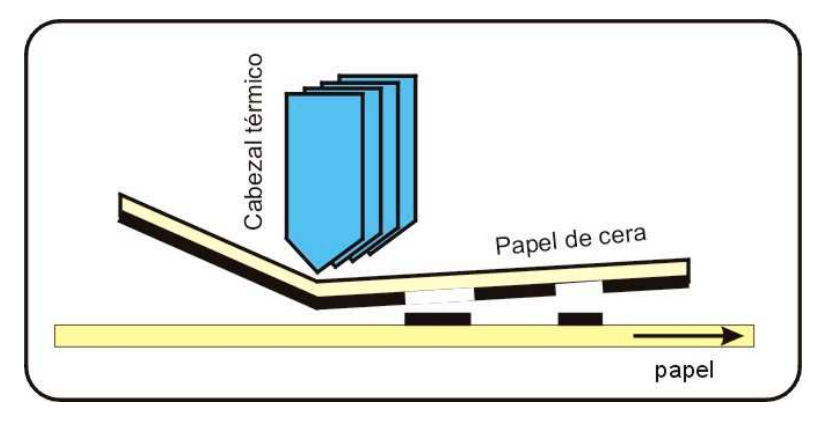

La transmisión térmica de cera

Con este sistema se pueden obtener reproducciones de color con puntos nítidos y resolución media.

Las impresoras de color pueden contener cuatro rollos de papel de transferencia en los colores cyan, magenta, amarillo y negro o un solo rollo con zonas alternativas correspondientes a cada uno de los colores. Este último sistema parece imponerse en la práctica. Cada impreso tiene que pasar cuatro veces por la prensa, cambiando el papel de transferencia cada vez. El sistema es caro, ya que el papel portador de la tinta sólo sirve una vez, lo que hace que el coste de los impresos es independiente de la cantidad de colorante implicada, y que hay que imprimir sobre papel especial.

# *Impresión térmica de sublimación de pigmentos*

El sistema conocido por **impresión térmica de sublimación de pigmentos** (dye sublimation 1 ) funciona de una manera parecida a la impresión por transmisión térmica de cera. Pero la capa del papel de pigmento no está hecha de cera sino de un colorante que se evapora<sup>2</sup> bajo la influencia del calor.

<sup>1</sup> No confundir con el sistema Dye-Transfer de Kodak.

<sup>2</sup> Cuando un sólido pasa directamente al estado gaseoso bajo la influencia del calor, sin atravesar la fase líquida, se habla de sublimación.

El colorante sublimado queda absorbido por la superficie del papel especial sobre el que se imprime. Igual que en el caso de la transmisión térmica de cera, la tinta se suministra en un rollo con bandas alternativas de color. El impreso esta sujeto sobre un cilindro y da 3 ó 4 vueltas correspondientes a los 3 ó 4 colores. Aquí tampoco se puede recuperar el papel de pigmento.

Este sistema tiene una gran ventaja sobre la impresión por transmisión térmica de cera, ya que los elementos caloríficos del cabezal de impresión pueden adoptar 256 temperaturas escalonadas diferentes, así que se pueden obtener 256 tonalidades.

Últimamente han salido al mercado una serie de pequeñas impresoras de sublimación que se pueden conectar directamente a las cámaras digitales y que dan una calidad sorprendente. Creo que dentro de poco van a desbancar definitivamente los sistemas de fotografía instantánea.

### *La magnetografía*

La **magnetografía** es el primer sistema de impresión sin impacto (Non-impact Printing Process). Este sistema fue desarrollado por la empresa informática francesa *Bull* en los años 1980. En 1985 se comercializó la primera prensa, la MP6090 con la que se podían imprimir hasta 90 páginas por minuto (PPM).

Sobre el cilindro se crea una imagen latente en forma de campo magnético, un poco como si se grabaran datos sobre un disquete de 3 1/2". Para imantar la superficie del cilindro se usan unos cabezales magnéticos hechos de minúsculos electroimanes que son lo bastante pequeños para obtener una resolución de 480 DPI.

El tóner contiene minúsculas partículas de hierro, similares a las utilizadas en el emulsionado de una cinta de audio o de vídeo. Estas partículas son atraídas por las zonas polarizadas del cilindro de impresión. La transferencia sobre el papel se puede efectuar como en el caso de la electrofotografía o sencillamente por presión (entonces ya no es un sistema de impresión sin impacto).

Al final de la tirada el cilindro se limpia del tóner residual, se desmagnetiza (un poco cómo en los viejos magnetófonos antes de la grabación) y se vuelve magnetizar para la próxima tirada.

Ya que la imantación del cilindro (de la forma de impresión latente) se mantiene durante la tirada, no hay que volver imantar al cilindro durante la tirada, como ocurre en otros sistemas de impresión digital.

El sistema tiene unas cuantas ventajas decisivas y una gran desventaja: se pueden imprimir hasta 800 páginas de tamaño A-4 por minuto, el sistema no tiene desgaste, pero hasta ahora no hay pigmentos viables en los colores cyan, amarillo y magenta, de manera que no se presta a la impresión en color.

En este momento creo que el único fabricante de prensas magnetográficas es la empresa *Nipson*.

## *La ionografía*

El principio de la **ionografía** es muy parecido al de la magnetografía. Aquí un cabezal de escritura iónico transfiere partículas cargadas eléctricamente (iones) sobre la superficie de un cilindro recubierto de un dieléctrico (un aislante que se deja cargar eléctricamente) y crea una forma latente electrostática. Luego los iones atraen las partículas del tóner, que finalmente se transfiere sobre el papel, como en la xerografía.

# *La elcografía*

La **elcografía** es un invento del canadiense *Adrien Castegnier*, quién fundó la empresa Elcorsy en 1981. El sistema está basado en la electrocoagulación de la tinta. El sistema trabaja de la manera siguiente:

Primero el cilindro metálico se recubre de una delgada capa de aceite. Luego se aplica una delgada capa de colorante mediante aerosol. Una serie de agujas finísimas actúan de cátodos. Según la intensidad de la corriente se pueden obtener 256 tamaños de puntos. Después de esta electrocoagulación el aceite sobrante se quita mediante una rasqueta y se reintroduce en el depósito. Finalmente el colorante restante se transfiere sobre el papel por presión.

Después el cilindro se limpia con agua y jabón. Luego el proceso puede ser repetido. Es posible cambiar parte o la totalidad de los datos entre un impreso y el siguiente.

De momento la máxima resolución que se puede obtener con elcografía es de 400 DPI, mientras con el offset convencional se pueden superar los 3000 DPI. Con la prensa ELCO 400 comercializada en 2000 se pueden imprimir 2 m por segundo.

# *CtPress, Computer to Press*

Aquí la prensa offset tradicional se combina con la impresión digital. La filmación de la plancha se efectúa directamente en la prensa mediante

grabación LASER sobre planchas offset especiales. En las prensas que pertenecen a este grupo, normalmente se pueden imprimir también las planchas obtenidas por el sistema 'Computer to Plate' (CtP), por lo que se les suele llamar 'prensas híbridas'. Esto ya no es el caso en los sistemas que prescinden de la plancha y efectúan la filmación directamente sobre el cilindro de la máquina. Para aquellas máquinas que se presentarán en el próximo apartado se suele usar la expresión 'Computer to Cylinder' (CtC). En las máquinas del tipo CtPress normalmente se trabaja con unas planchas sin agua *(Waterless Offset),* de manera que se puede prescindir de la unidad de mojado. El offset sin agua trabaja con planchas cuyas zonas blancas repelen la grasa.

El sistema de CtPress más famoso es sin duda el sistema **DI** (Direct Imaging) de la empresa *Presstek,* que se usa entre otros en las prensas de las series *Quickmaster* y *Speedmaster* de la fábrica *Heidelberger Druckmaschinen AG*. La prensa se equipa con una plancha offset especial, normalmente con una plancha *Pearl-Dry* de *Presstek.* La capa de las delgadas planchas flexibles se erosiona selectivamente mediante un diodo LASER térmico, así que después de este tipo de filmación sólo hay que eliminar el polvo.

Los diodos LASER de la empresa *Presstek* originan una radiación con una longitud de onda de 830 nm. Los cabezales de filmación están formados por grupos de 12 ó 16 diodos. Durante la filmación el cabezal se mueve lateralmente (en paralelo al eje del cilindro) mientras que el cilindro describe una rotación por pasos. En menos de 5 minutos la plancha está a punto de imprimir. Este sistema es rentable a partir de tiradas de 200 ejemplares.

Las planchas *Pearl-Dry* son planchas sin agua, que no necesitan unidad de mojado. Muchos impresores todavía tienen un prejuicio para el offset sin mojado. Para estas personas la empresa *Marks-3zet* ha creado las planchas *Anthem* que pueden ser combinadas con el clásico offset con mojado y con el sistema DI. La plancha *Anthem* está recubierta de una capa cerámica y de otra de carbono. Esta última se erosiona parcialmente durante la filmación para dar paso a la capa de cerámica que es hidrófila. Una vez realizada la filmación la plancha sólo tiene que lavarse con agua para estar a punto de imprimir. Las planchas *Anthem* son sensibles a las radiaciones entre 800 y 1200 nm, así que se pueden emplear en la mayoría de los sistemas de CtPlate. Igual como las planchas *Pearl-Dry* se pueden manejar bajo iluminación normal.

Con el sistema DI por primera vez se ha creado un sistema offset que transcurre toda la cadena gráfica digitalmente, desde la fase de la preimpresión hasta la impresión. Esto ahora se llama **Digital Workflow**.

# *CtC, Impresión Computer to Cylinder*

Gracias a las prensas CtC por primera vez la cadena gráfica propia de la impresión offset se ha digitalizo hasta el último eslabón. En estas prensas ya no hay plancha, la imagen se aplica directamente sobre la superficie del cilindro. Es posible variar los impresos después de cada ejemplar, y cada vez el RIP recalcula la distribución de los spots impresores.

Las prensas *DICOweb* de *MAN Roland* trabajan con el sistema **Squarespot** de *CreoScitex.* El cilindro de la prensa se emulsiona con un fotopolímero que tiene la propiedad de intercambiar su receptividad por la tinta y por el agua bajo el efecto de las radiaciones que le aporta un sistema óptico LASER. Se habla de un polímero intercambiable o termo invertible *(switchable polymer).* Una vez que la capa de polímero se ha secado, se la polariza mediante un rayo LASER con una longitud de onda de 830 nm. A partir de este momento se puede iniciar la tirada.

Una vez efectuada la tirada, el cilindro de impresión se limpia automáticamente, se vuelve a emulsionar y se le graban los datos del próximo trabajo. La mantilla también se limpia automáticamente. Al cabo de unos 15 minutos la prensa está lista para iniciar la nueva tirada.

Las prensas *DICOweb* de *MAN Roland* pueden tirar hasta 20.000 copias por hora. El emulsionado del cilindro aguanta unos 30.000 ejemplares. Luego se vuelve a emulsionar y a grabar automáticamente. Se obtiene una definición de 3.200 DPI. Las prensas de esta categoría se fabrican en monocolor o con hasta 6 cuerpos de impresión.

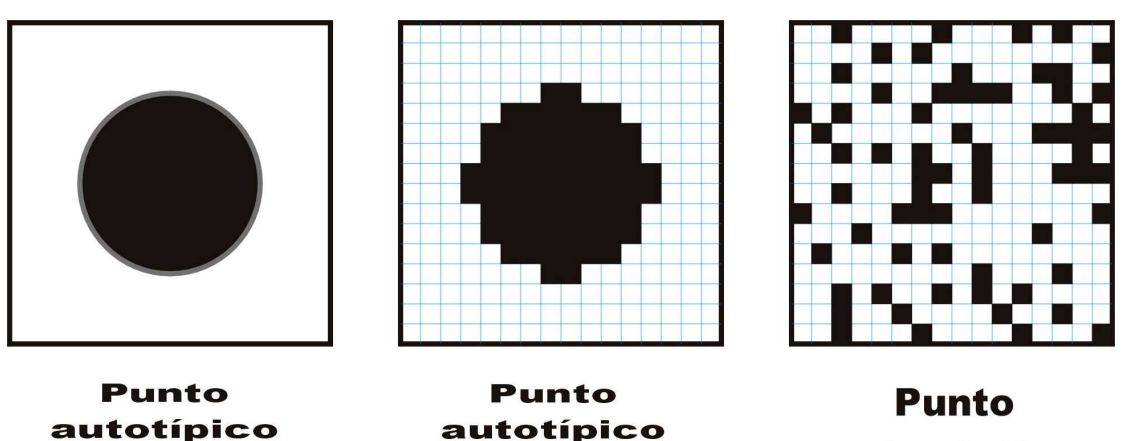

de filmadora

fotográfico

estocástico

# **Características de las diferentes técnicas**

Este capítulo pretende ofrecer un resumen de las técnicas más importantes y de sus características particulares. Y también quiere ofrecer una herramienta para ayudar a identificar la técnica utilizada en la elaboración de cualquier impreso. No es siempre fácil identificar la técnica empleada y a veces es casi imposible.

Los impresos más importantes se pueden ordenar según ciertas peculiaridades. La clasificación más importante es la que divide las técnicas en tipografía, calcografía, planografía y permeografía. La fotografía se puede considerar una clase aparte o se la puede añadir a la clase de la planografía, ya que trabaja sin relieve de impresión. Lo mismo se puede decir de los sistemas de impresión electrostáticos o electrofotográficos, como la xerografía. Pero este capítulo se dedicará esencialmente a los sistemas tradicionales.

Las técnicas clásicas también se puede subdividir en las que usan tinta y las que no.

Suele ser problemática la división entre técnicas manuales e industriales.

Otro problema de clasificación está formado por la existencia de técnicas mixtas que no se pueden atribuir claramente a una u otra de las clases. Este es el caso de la tipolitografía, un sistema litográfico con un relieve. La tabla 'Comparación de los procedimientos' intenta establecer cierto orden entre las principales técnicas descritas en este libro.

Generalmente los sistemas tipográficos se pueden identificar fácilmente mediante la huella dejada por la presión de la forma sobre el papel. El color está situado en las profundidades del papel, contrariamente a lo que pasa en la calcografía. Si se ha usado papel granulado o estructurado, el grano suele estar alisado en las zonas impresas. Los elementos aislados suelen hundirse más que los otros.

Otra característica típica de los procedimientos tipográficos, sobre todo perceptible cuando se imprime sobre papel liso o papel couché, son los márgenes de tinta escupida que limitan las zonas impresas de las otras

por una línea oscura que veces envuelve una línea más clara. En las autotipias tipográficas a veces se puede observar que los puntos mínimos de las sombras son más negras que su entorno, cuando en realidad tendrían que estar libres de tinta.

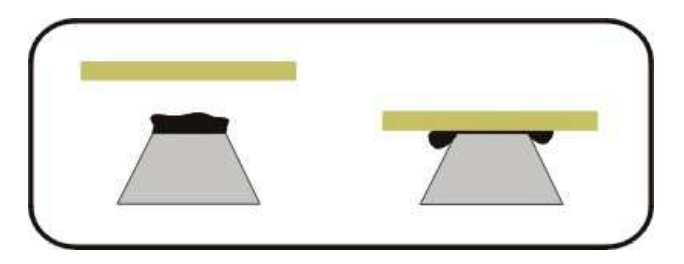

Formación de los márgenes de tinta

La formación de estos márgenes de tinta esquematizada en nuestra figura se debe a lo siguiente: la tinta cerrada entre el elemento de impresión y el papel huye de su apresamiento y se acumula en forma de duna en el margen exterior del elemento impresor. la incidencia y la intensidad de este fenómeno dependen de muchos factores, como de la cantidad y del tipo de tinta, la dureza de la forma, la estructura del papel o la temperatura ambiental, entre otros factores. Estos márgenes que a primera vista se podrían considerar como un fallo de calidad inherente a la tipografía, en realidad es una de las propiedades calificativas de la tipografía, ya que confieren a las líneas impresas un aspecto visual de nitidez que difícilmente se puede igualar con otras técnicas.

Dichos márgenes son particularmente destacados cuando se imprime a partir de una forma blanda, como por ejemplo de una plancha fotopolímera o de una plancha de linóleo. En algunos impresos tipográficos se pueden observar unos márgenes de tinta que no tienen nada que ver con el efecto descrito y que se deben a la flexibilidad de los rodillos entintadores.

En la xilografía a fibra a veces se pueden apreciar las betas de la madera. Muchos artistas explotan este efecto. La xilografía en facsímile muchas veces se distingue difícilmente de una dibujo a la pluma grabado sobre una plancha de cinc (cincotipia manual) o de una transferencia fotomecánica o litográfica de un dibujo a la pluma sobre una plancha de cinc. Las finísimas líneas blancas que a veces se pueden apreciar en los cruces de líneas negras en un impreso nítido pueden ayudar a distinguir estas técnicas (muestra I A). Si se ha confeccionado un galvano, o todavía peor, un estereotipo a partir de la tabla original, estos detalles tienden a desaparecer.

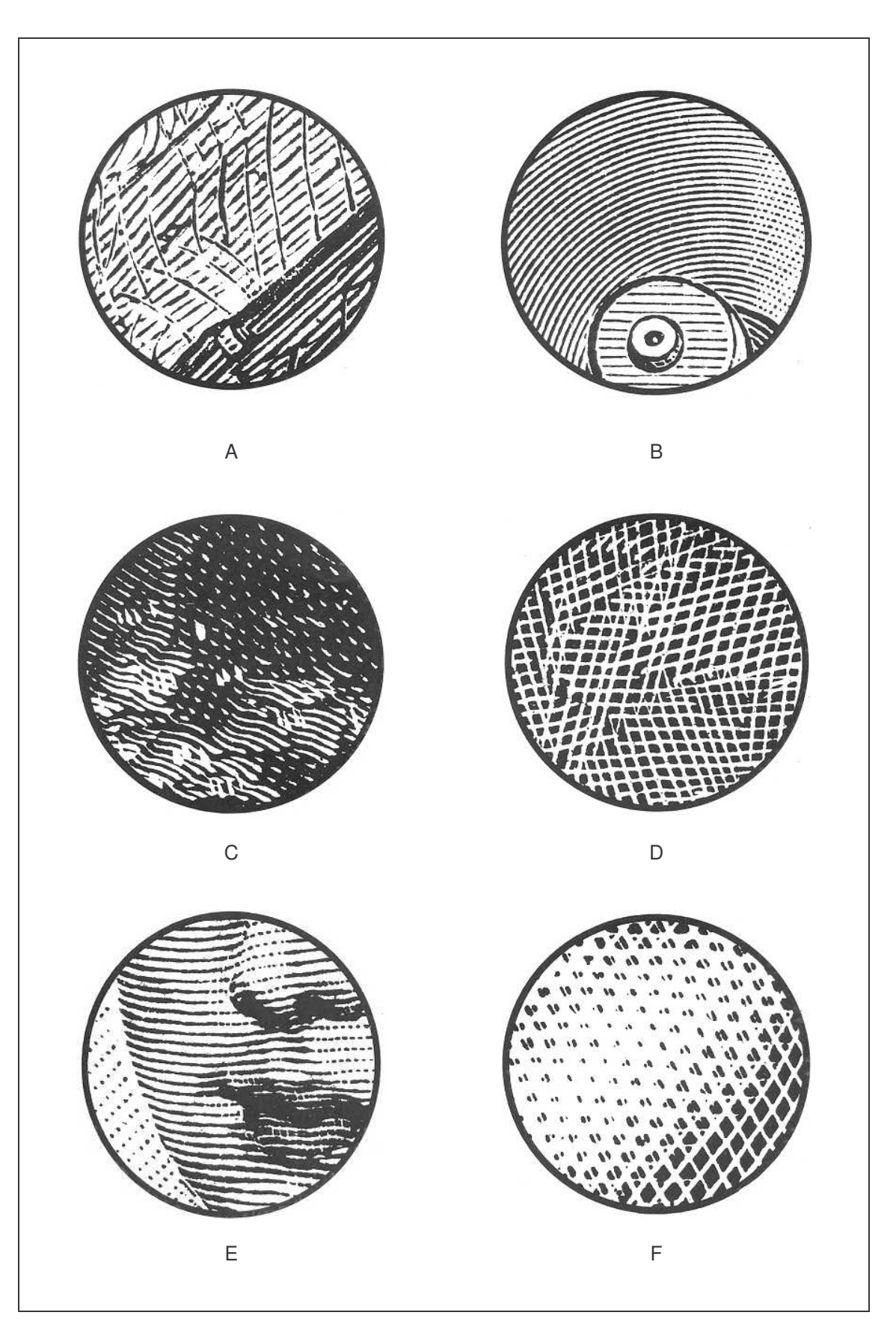

Muestras I